## INTERNATIONAL STANDARD

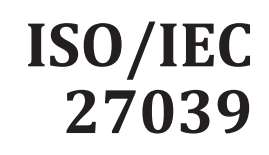

First edition 2015-02-15

## **Information technology — Security techniques — Selection, deployment and operations of intrusion detection systems (IDPS)**

*Technologies de l'information — Techniques de sécurité — Sélection, déploiement et opérations des systèmes de détection d'intrusion*

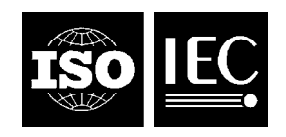

Reference number ISO/IEC 27039:2015(E)

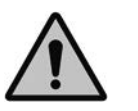

## **COPYRIGHT PROTECTED DOCUMENT**

## © ISO/IEC 2015

All rights reserved. Unless otherwise specified, no part of this publication may be reproduced or utilized otherwise in any form or by any means, electronic or mechanical, including photocopying, or posting on the internet or an intranet, without prior written permission. Permission can be requested from either ISO at the address below or ISO's member body in the country of the requester.

ISO copyright office Case postale 56 • CH-1211 Geneva 20 Tel. + 41 22 749 01 11 Fax + 41 22 749 09 47 E-mail copyright@iso.org Web www.iso.org

Published in Switzerland

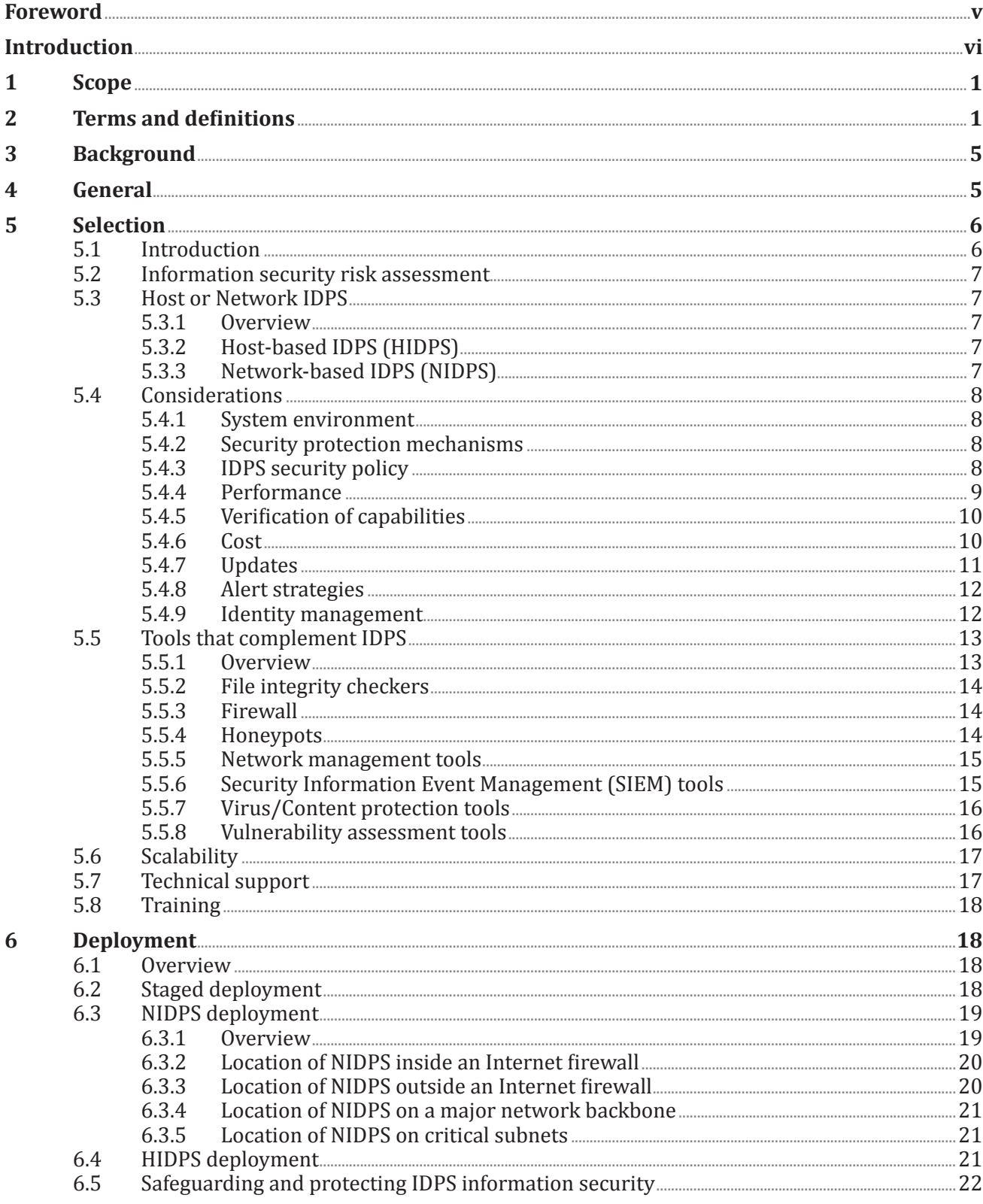